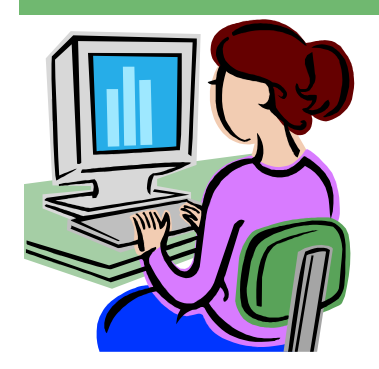

**Contact me at:** 

**@staffordschools.net**

**View previous websites at the Website Wednesday Archive Wiki at teacherplustechnology.wikispaces**

**Catch my blog at darciep.blogspot.com**

**Room 119** 

**priesterdl**

**.com**

# W**ebsite** W**ednesday**

Heim Middle School, 320 Telegraph Rd., Stafford, VA 22554 March 11, 2009 Version iii, Issue 11

## **NECC Is Coming!**

 This week, I will be stopping by team meetings to discuss one of the premier educational technology conferences that will be coming to the Washington, D.C. area in June, the National Educational Computing Conference (NECC).

 This conference will be a great opportunity to learn technology techniques, meet with vendors from some of our favorite companies such as Smart, Elmo, and Apple, incorporate new ideas in your classroom, and get FREE stuff!

 NECC will take place on June 28-July 1, 2009 at the Walter Washington Convention Center. You can choose to go for the entire time, for just a day, or just a couple of hours for half-day or full-day workshops. The Super Early-Bird Registration deadline is March 31, 2009 and the cost is \$295, the **Early-Bird Registration** deadline is May 1, 2009 and the cost is \$315. The best deal however is for groups of 10 or more that can register for the price of \$295 and there is no deadline. A one day pass will cost \$135 before March 31st and \$150 after. There are also prices for half-day and full-day workshops.

For more information visit: http://center.uoregon.edu/ISTE/NECC2009.

## **Upcoming Events**

 On Wednesday, March 11, at 1:00 pm join "Digital Storytelling with the DEN" where Hall Davidson will shares tips and tricks for creating compelling digital stories, for both you and your students! Follow the link to enroll: **http://tinyurl.com/c6wpx7.** 

 On Tuesday, March 17, at 7:00 pm join "Consumers to Creators", a one hour webinars for educators interested in growing themselves digitally to meet the needs of their students and the global economy. Attendees will hear about how students learning has changed due to the rise of the media and technology and what needs to take place within education to meet the new demands of our changing world. Follow the link to enroll: **http://tinyurl.com/b2qetx**.

*\*All you need is a computer with a volume control or speakers that are connected to the Internet. If you choose to sign up for one of these events, please let me know what you thought about it and what you learned.* 

### **The Exploratorium**

 Online since 1993, the Exploratorium was one of the first science museums to build a site on the World Wide Web. Housed in the San Francisco's Palace of Fine arts, the online museum serves 20 millions visitors a year, making this website the

most visited museum on the

 The site contains over 18 thousand award-winning Web pages exploring hundreds of different topics, instructions for over 500 simple hands-on activities and experiments

#### (http:// www.exploratorium.edu/explore/

handson.html), including how to build a solar system, the study of faultlines and plate tectonics, and the science of Baseball. There's also a variety of online activities (http://www.exploratorium.edu/ explore/online.html) such as learning about modified foods and crops, and online exhibitions (http://

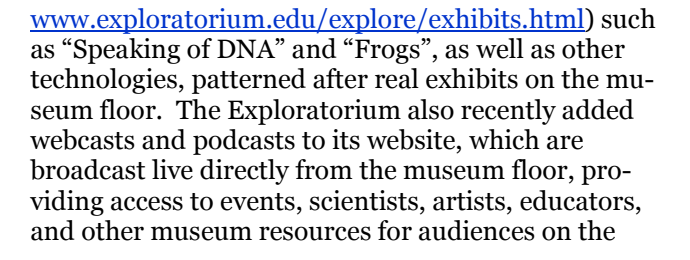

 Teachers can look specifically for educational related materials under the "educate" tab located at the top of the home page. This page covers a range of materials from spotlighting specific questions, or of-

 This site can also work for the math and language arts curriculum, as well. There's a math explorer database, that houses math activities at http:// www.exploratorium.edu/math\_explorer/search.php? help=no. While, Language Arts teachers can use videos or photos for writing prompts. If you're looking to get away for the summer, you could also check out their summer institutes for teachers too! The dates for the Summer Institute 2009 are from June 22nd to July 17th. This year's applications are due back to us by April 1st. Click here to learn more about the Classic Summer Institute.

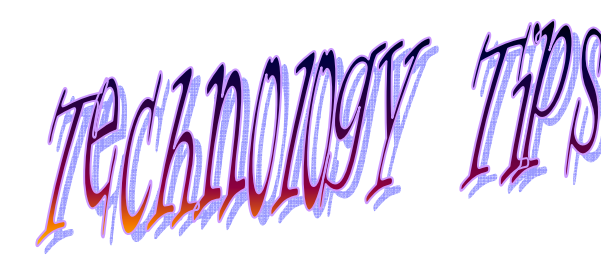

Hate it when you have a very long URL? Look at this one, from tinyurl.com: http://www.mapquest.com/ maps/map.adp?ovi=1&mqma p.x=300&mqmap.y=75&mapdata=% 252bKZmeiIh6N%252bI gpXRP3bylMaN0O4z8OOUkZWYe7N-RH6ldDN96YFTIUmSH3Q6 OzE5XVqcuc5zb% 252fY5wy1MZwTnT2pu% 252bNMjOjsHjvN lygTRMzqazPStrN% 252f1YzA0oWEWLwkHdhVHeG9sG6cM rfXNJKHY6fML4o6Nb0SeQm75ET9jAjK elrmqBCNta%252bsKC 9n8jslz%252fo188N4g3BvAJYuzx8J8r% 252f1fPFWkPYg% 252bT9Su5KoQ9YpNSj%

## Making long URL's shorter

252bmo0h0aEK%252bofj3f6vCP Now that's a long URL!

 Tinyurl.com will turn those extra long URL's into shorter ones making it easier to share their links. This is ideal for your SchoolFusion pages!

 For example, you want to share an article you've recently read and add it to your page, but the URL is so long! Copy and paste into this box

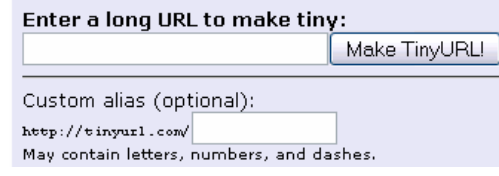

on their website:

 Then click on "make tinyURL!" and your long URL will turn into a very short URL, looking something more like this: http://

tinyurl.com/6 . Isn't that better? One of the things I notice most while in the labs is how long it takes students to type in a URL address. You could also use tinyurl.com to make shorter URL's for your students to type in the address window. I've just started incorporating this into this newsletter, my blog, my wiki, and most importantly on my twitter account.

### **Scholastic's Computer Lab Favorites**

 Scholastic.com has created a website for teachers and students that include 50 onestop interactive, selfcontained activities in Math, Language Arts, Science, Social Studies, and Spanish curriculums as a way to introduce a topic or enliven computer lab time at http:// teacher.scholastic.com/

 Each activity is 15-30 minutes in length and is designed for grades 3-5; however, after looking at the site, most of the activities would be great to use with special education students or ESOL

students to help reinforce skills, especially in math. The Fraction activity allows students to watch a 3 minute video helping them grab the keys to understanding fractions. This activity also features a quiz and vocab section, as well as a lesson plan and teacher guide. The Human Body Math Hunt gives students story problems to work on that include crosscurricular activities with sci-

 "Fish Up Word Endings" in the Language Arts section allows students to work on suffixes, while "Clean Up

Grammar" would help Spanish students learn about verbs and the correct use of grammar. This activity can also be played in English, which would be help-

 The Social Studies section would give students a tour of Ellis Island helping sixth graders review immigration, and in Science students could learn about the water cycle or animal classification.

### **Announcements Corner**

- Monica Van Husen's sixth grade classes have been busy using technology this month. They recently used quizdom and this past week were creating comics on World War II, the Great Depresssion, and Roosevelt and the New Deal using Comic Life. The kids were eager to put their rough drafts into comic form and found great ways to illustrate what they have been learning in class.
- Both Kimberly Drees in sixth

grade and Patti Orcutt in seventh grade have been taking advantage of the mac carts, as well. Both ladies have been using Study Island to help reinforce those literacy and math skills in their students!

• Lindsay Toomey and Tammy Reeves in Eighth grade, recently learned about how the Smart-Board and airliner can engage

their geography students in identifying South American countries and capitals.

Way to go to all of these teachers and thank you for sharing your experiences!

*\*All links to websites in this issue are in blue. To view a website via a link, hold down the ctrl button on your keyboard and at the same time click on the text.*